# CS 88: Security and Privacy 07: Software Security: Attacks and Defenses 09-20-2022

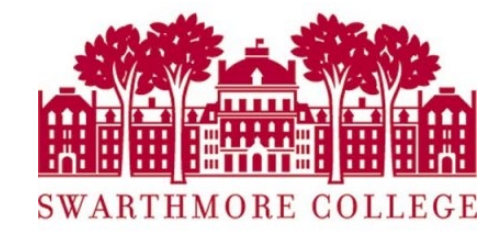

## Format String Vulnerabilities

#### Variable arguments in C

In C, we can define a function with a variable number of arguments

```
void printf(const char* format,….)
```
Usage:

```
printf("hello world");
printf("length of \%s = \%d \n\infty", str, str.length());
```
format specification encoded by special % characters

## fun with format strings

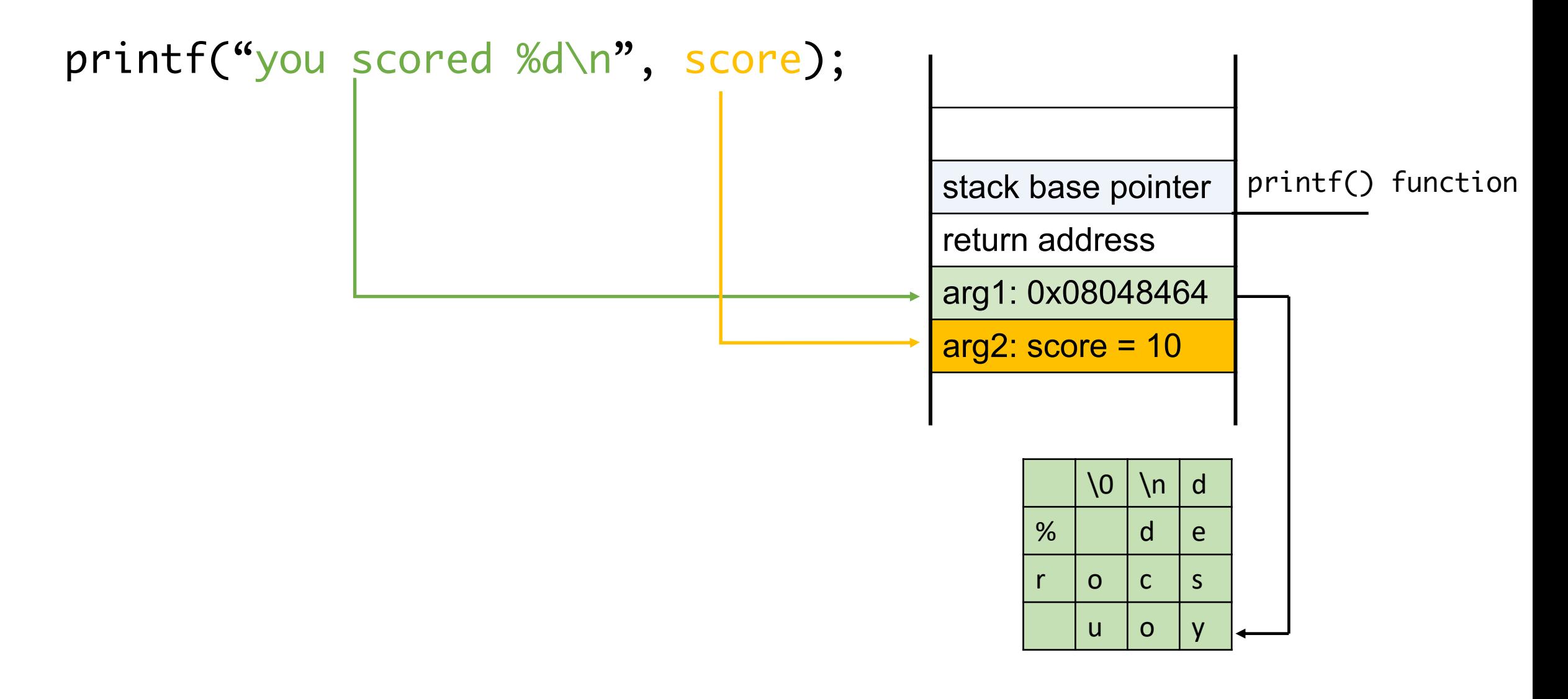

#### fun with format strings

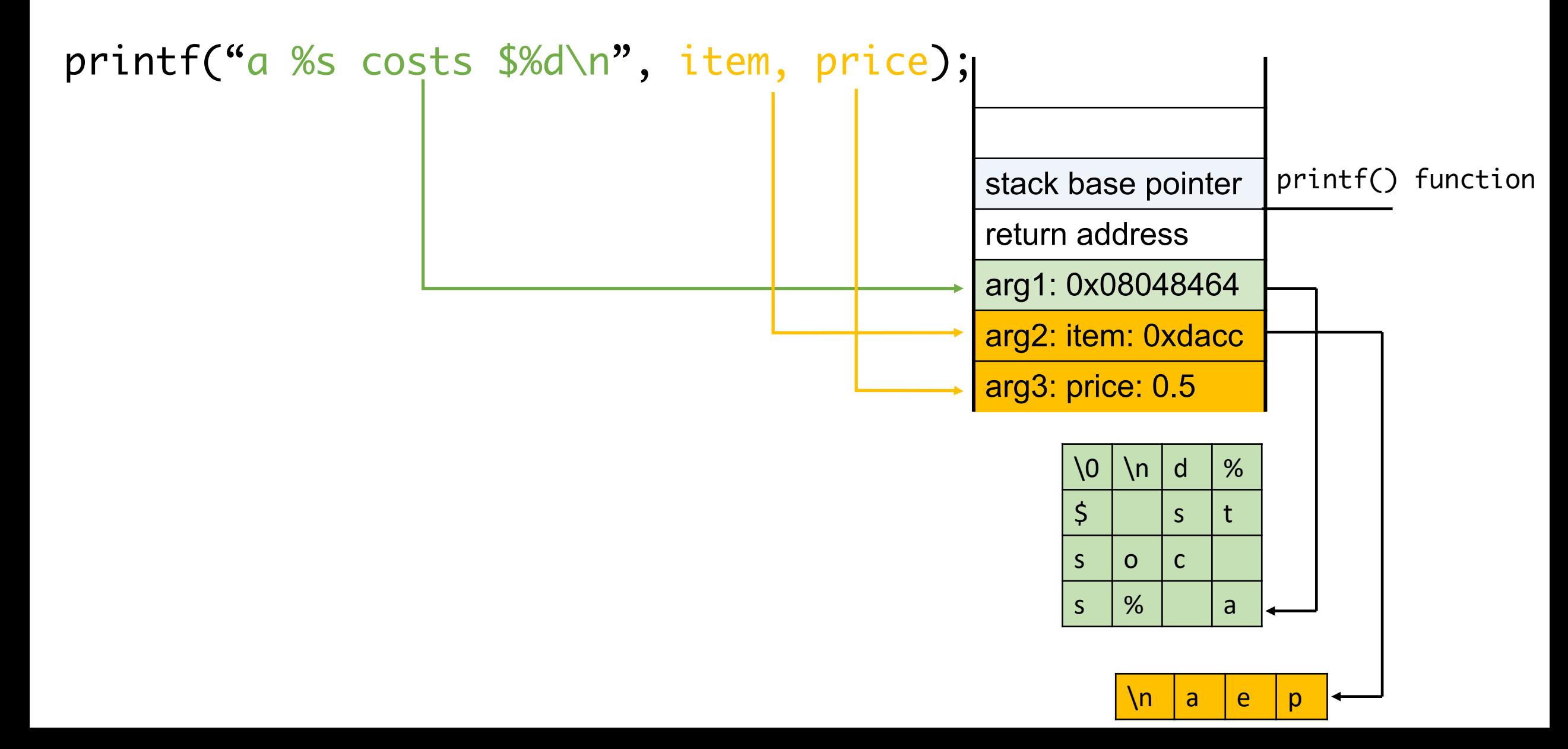

#### Implementation of printf

#### • Special functions va\_start, va\_arg, va\_end compute arguments at run-time

```
void printf (const char* format, ...)
     int i; char c; char* s; double d;
     va list ap; \swarrow declare an "argument pointer" to a variable arg list */
     va start(ap, format); \overline{)} initialize arg pointer using last known arg */
     for (char* p = format; *p != '\0'; p++) {
                                                        printf has an internal
       if (*p == ' s') {
                                                        stack pointer
          switch (*++p)case 'd':
               i = va arg(ap, int); break;
             case 's':
                s = va arg(ap, char*); break;
             case 'c':
                c = va arg(ap, char); break;
             ... /* etc. for each \frac{1}{6} specification */
     \ddotsva end(ap); /* restore any special stack manipulations */
```
#### Closer look at the stack

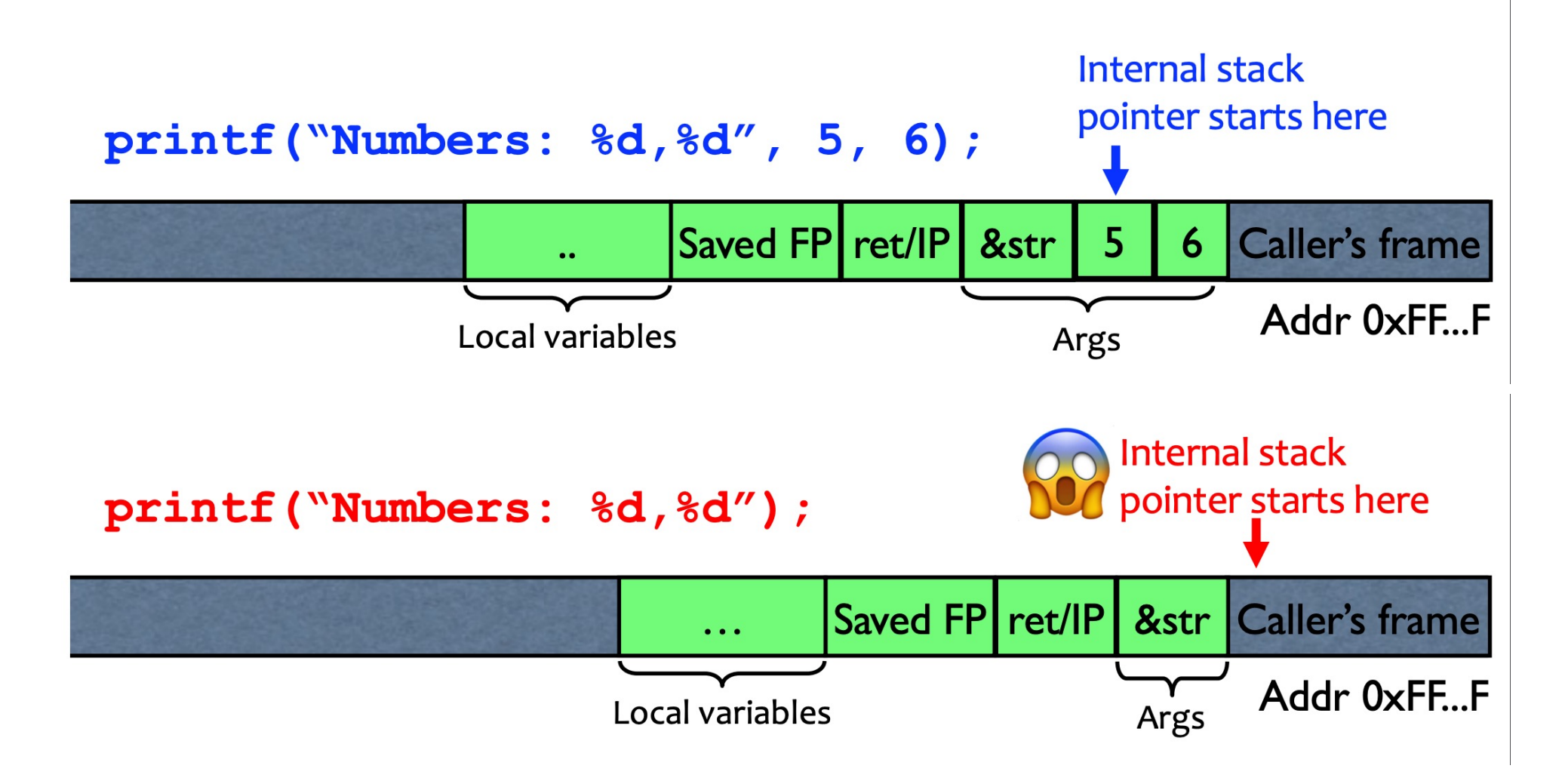

Sloppy use of printf

void main(int argc, char\* argv[]) ί printf( $argv[1]$ );

 $argv[1] =$  "%s%s%s%s%s%s%s%s%s%s"

Attacker controls format string gives all sorts of control:

- **Print stack contents**  $\blacksquare$
- Print arbitrary memory
- Write to arbitrary memory

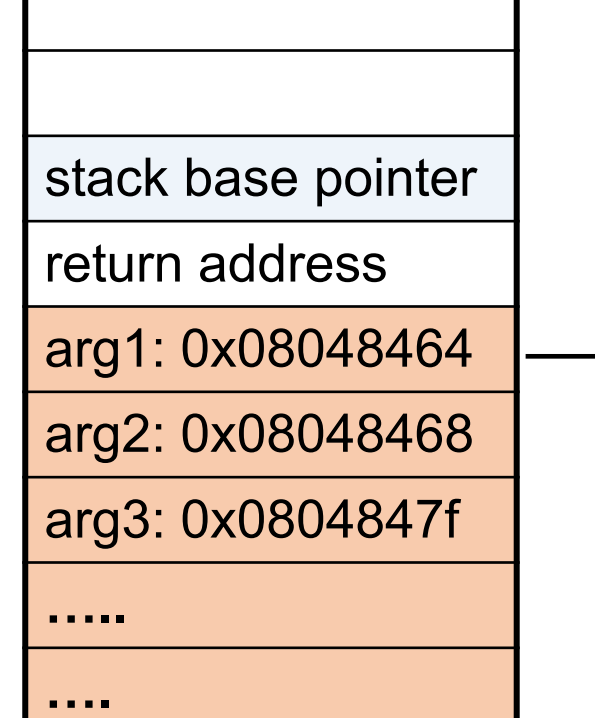

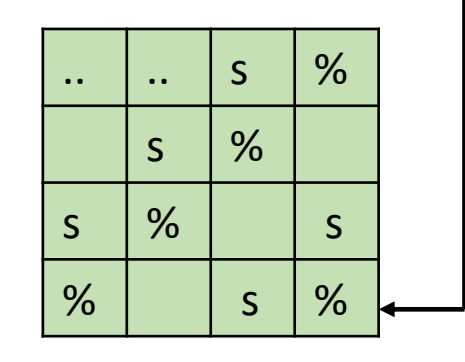

Format specification encoded by special % characters

#### **Format Specifiers**

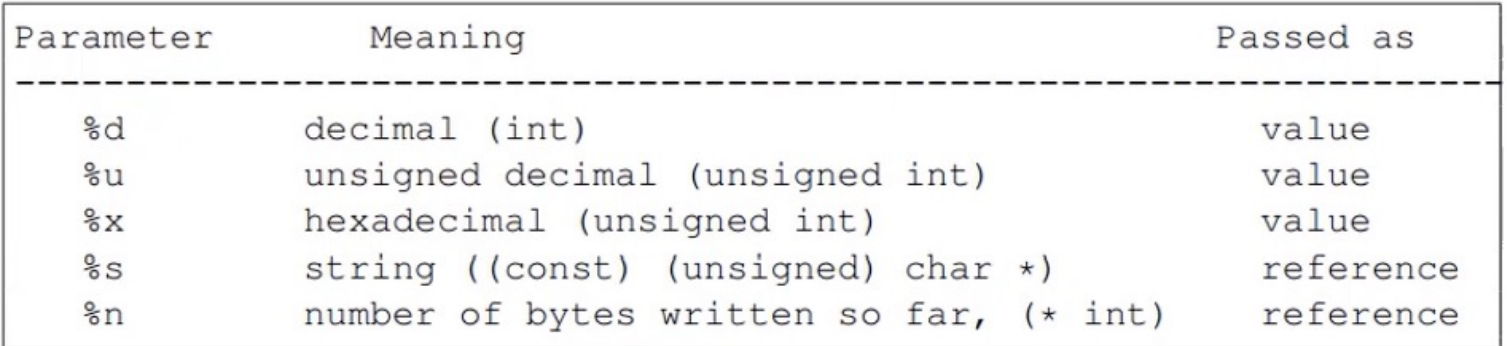

### The %n format specifier

- %n format symbol tells printf to write the number of characters that have been printed
	- Argument of printf is interpreted as a destination address
- printf ("overflow this!%n", &myVar);
	- Writes 14 into myVar.

#### The %n format specifier

- %n format symbol tells printf to write the number of characters that have been printed
	- Argument of printf is interpreted as a destination address
- printf ("overflow this!%n", &myVar);
	- Writes 14 into my Var.
- What if printf does not have an argument?
	- char buf $\lceil 16 \rceil$  = "Overflow this!%n";
	- printf(buf);
- A. Store the value 14 in buf
- B. Store the value 14 on the stack (specify where)
- C. Replace the string Overflow with 14
- D. Something else

#### The %n format specifier

- %n format symbol tells printf to write the number of characters that have been printed
	- Argument of printf is interpreted as a destination address
- printf ("overflow this!%n", &myVar);
	- Writes 14 into my Var.
- What if printf does not have an argument?
	- char buf $\lceil 16 \rceil$  = "Overflow this!%n";
	- printf(buf);
- Stack location pointed to by printf's internal stack pointer will be interpreted as an address
- Write # characters at this address

#### Closer look at the stack

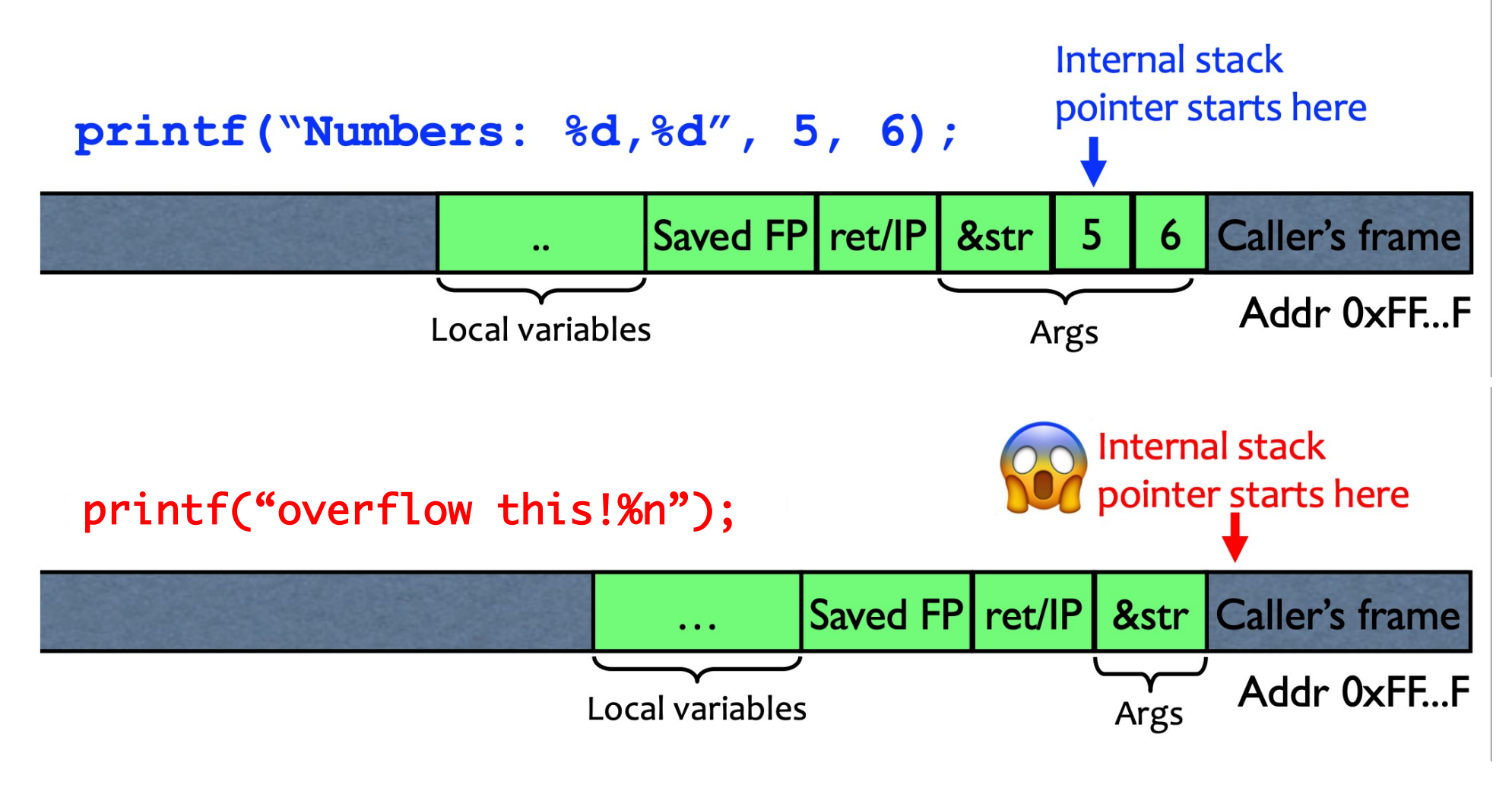

Write 14 into the caller's frame!

fun with printf: what's the output of the following statements?

printf("100% dive into C!")

printf("100% samy worm");

printf("%d %d %d %d");

printf("%d %s);

printf("100% not another segfault!");

fun with printf: what's the output of the following statements?

printf("100%dive into C!") 100 + value 4 bytes below retaddress as an integer + "ive"

printf("100%samy worm"); prints bytes pointed to by the stack entry up through the first NULL

printf("%d %d %d %d"); print series of stack entries as integers

printf("%d %s); print value 4 bytes below return address plus bytes pointed to by the preceding stack entry

printf("100% not another segfault!"); prints 100 not another segfault! and stores the number 3 on the stack

### Viewing the stack

We can show some parts of the stack memory by using a format string like this:

C codeprintf ("%08x.%08x.%08x.%08x.%08x\n");

**Output** 40012980.080628c4.bffff7a4.00000005.08059c04

instruct printf:

- retrieve 5 parameters
- display them as 8-digit padded hexademical numbers

## Using %n to Mung Return Address

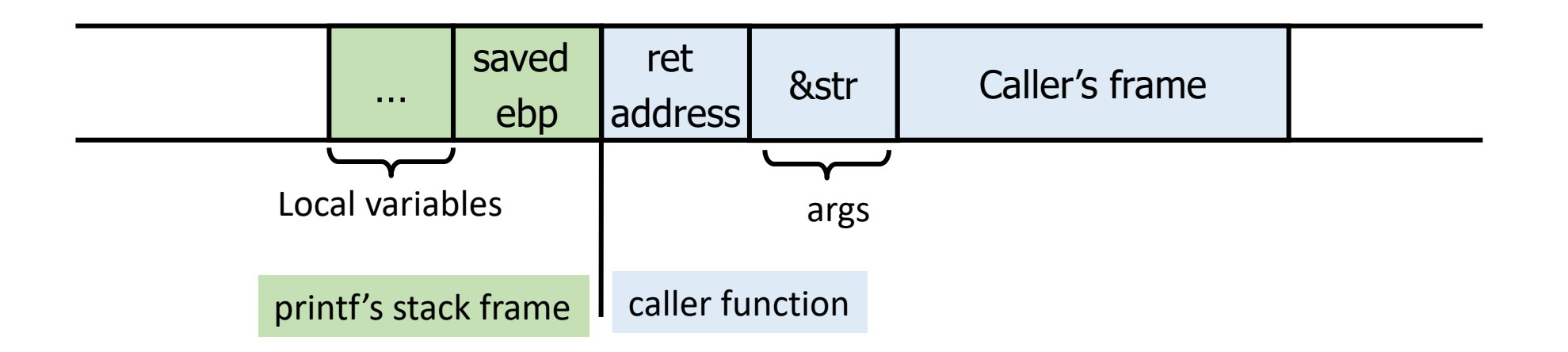

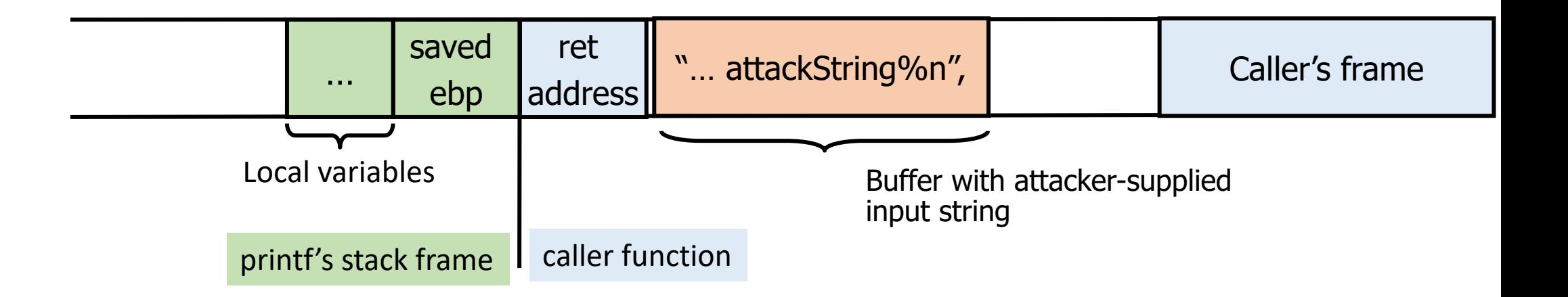

#### Using %n to Mung Return Address

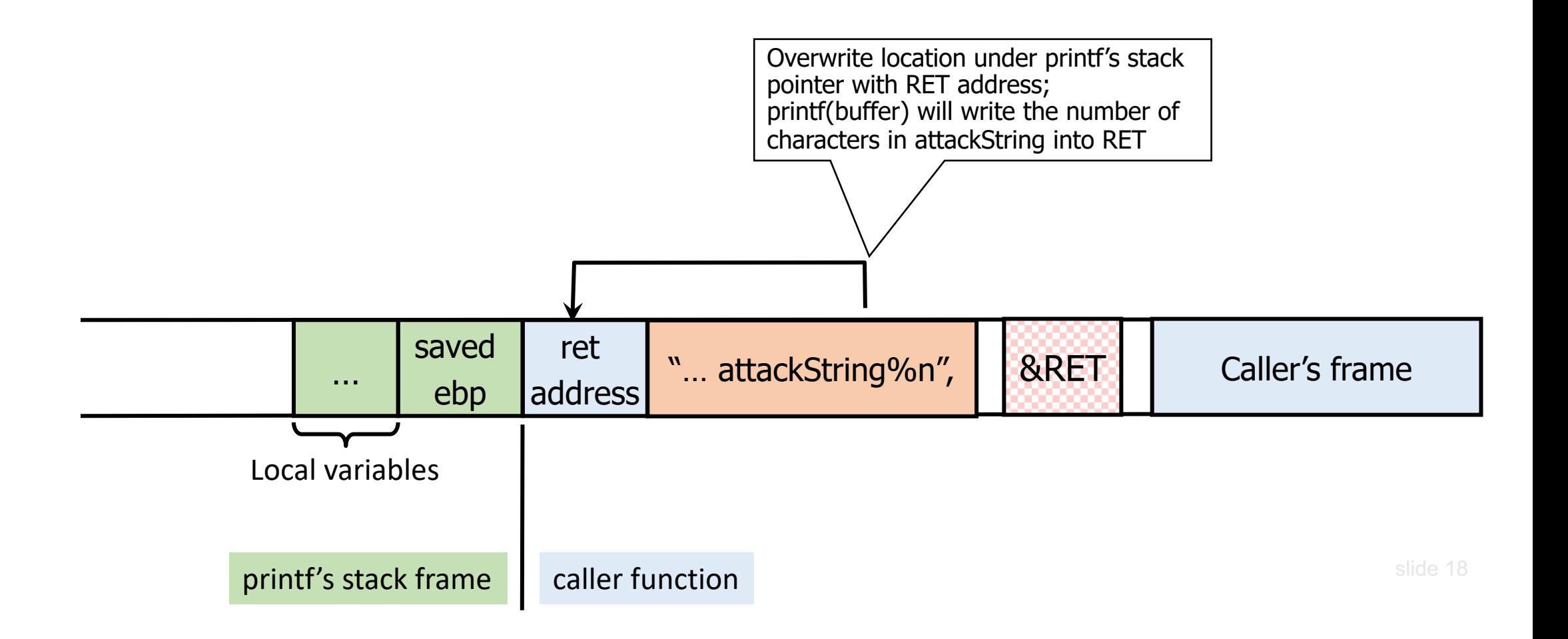

## Using %n to Mung Return Address

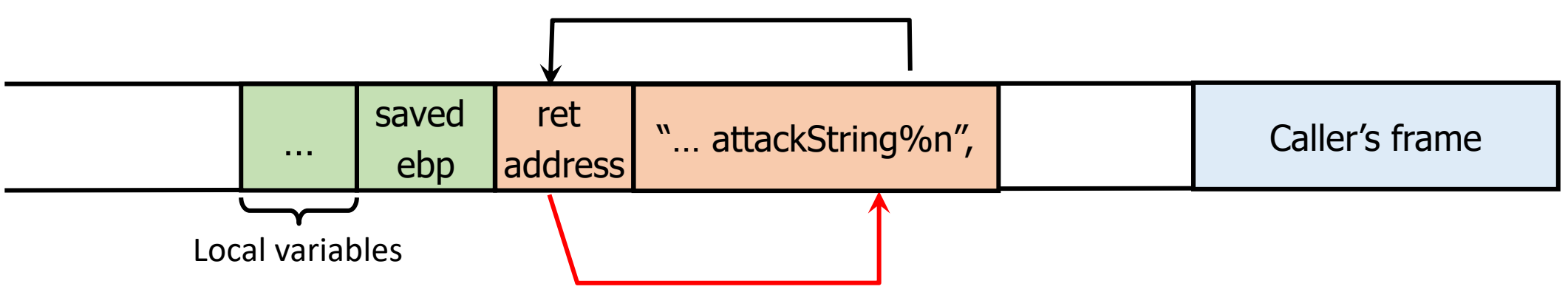

C has a concise way of printing multiple symbols:

- %Mx will print exactly 4M bytes (taking them from the stack).
- Attack string should contain enough "%Mx" so that the number of characters printed is equal to the most significant byte of the address of the attack code. slide 19
- Repeat three times (four "%n" in total) to write into &RET+1, &RET+2, &RET+3, thus replacing RET with the address of attack code byte by byte.

See "Exploiting Format String Vulnerabilities" for details

*If your program has a format string bug, assume that the attacker can learn all secrets stored in memory, and assume that the attacker can take control of your program.*

## Validating input

- Determine acceptable input, check for match --- don't just check against list of "non-matches"
- Limit maximum length
- Watch out for special characters, escape chars.
- Check bounds on integer values
- Check for negative inputs
- Check for large inputs that might cause overflow!

# Validating input

- Filenames
- Command-line arguments
- Even argv[0]…
- Commands
	- E.g., URLs, http variables., SQL
	- E.g., cross site scripting, (next lecture)

# Memory attacks

The problem: mixing data with control flow in memory

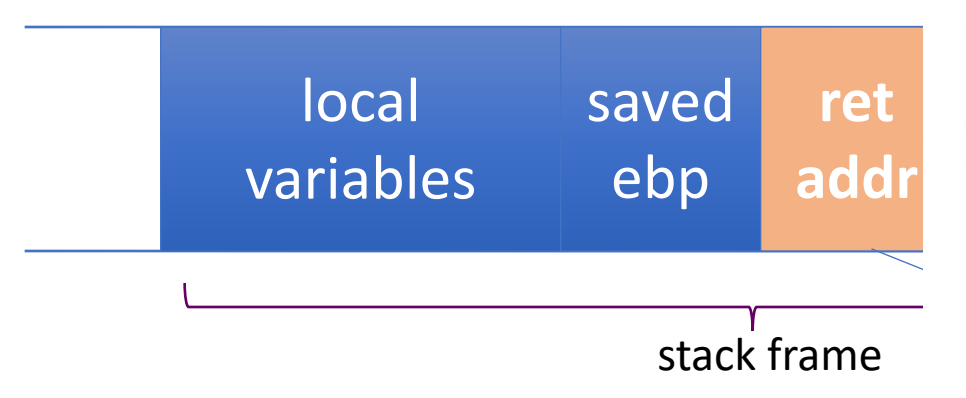

Your program manipulates data

addr Data manipulates your program

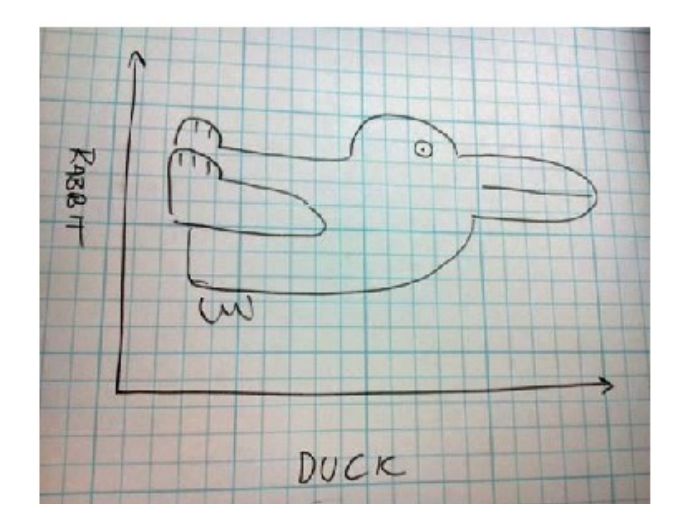

#### Memory Attacks: Causes

"Classic" memory exploit involves code injection

- malicious code @ predictable location in memory -> masquerading as data
- trick vulnerable program into passing control

Memory Attacks: Causes and Cures "Classic" memory exploit involves code injection

#### Idea: prevent execution of untrusted code

#### **Developer approaches:**

- Use of safer functions like strlcpy(), strlcat() etc.
- safer dynamic link libraries that check the length of the data before copying.

**Hardware approaches:** Non-Executable Stack

**OS approaches:** ASLR (Address Space Layout Randomization)

**Compiler approaches:** Stack-Guard Pro-Police

#### Data Execution Prevention: a.k.a Mark memory as nonexecutable

Each page of memory has separate access permissions:

• R -> Can Read, W -> Can Write, X -> Can Execute

Mark all writeable memory locations as non-executable

**NX-bit** on AMD64, **XD-bit** on Intel x86 (2005), **XN-bit** on ARM

- Now you can't write code to the stack or heap
- No noticeable performance impact

Address Space Layout Randomization Onload: Randomly relocate the base address of everything in memory

- libraries (DLLs, shared libs), application code, stack heap
- ⇒ attacker does not no location

Example: PAX implementation

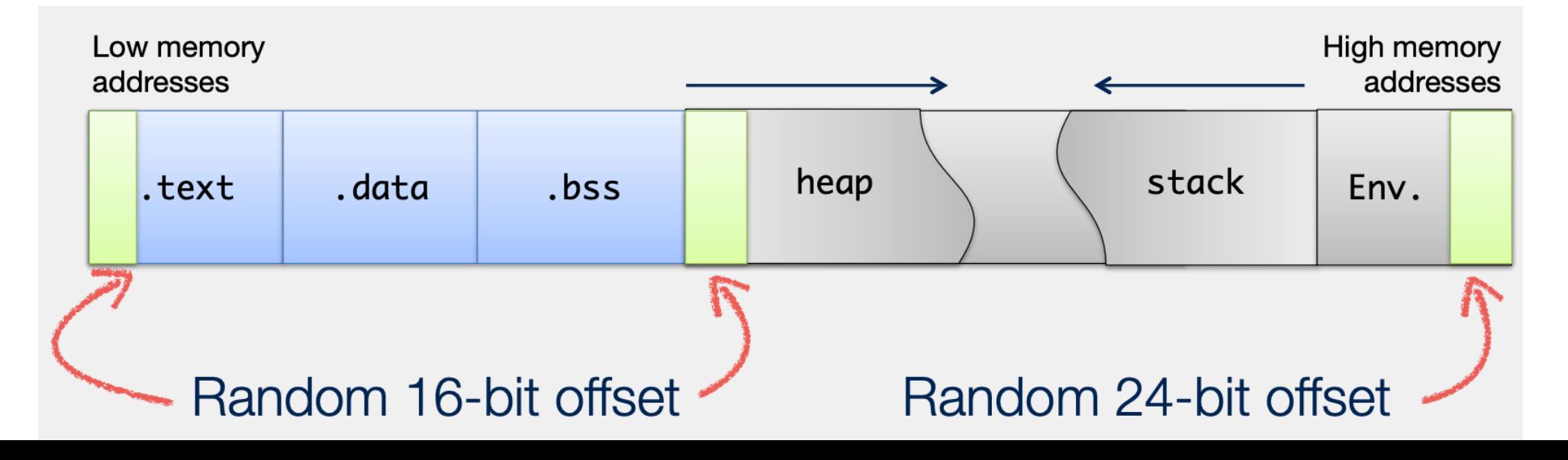

# Address Space Layout Randomization

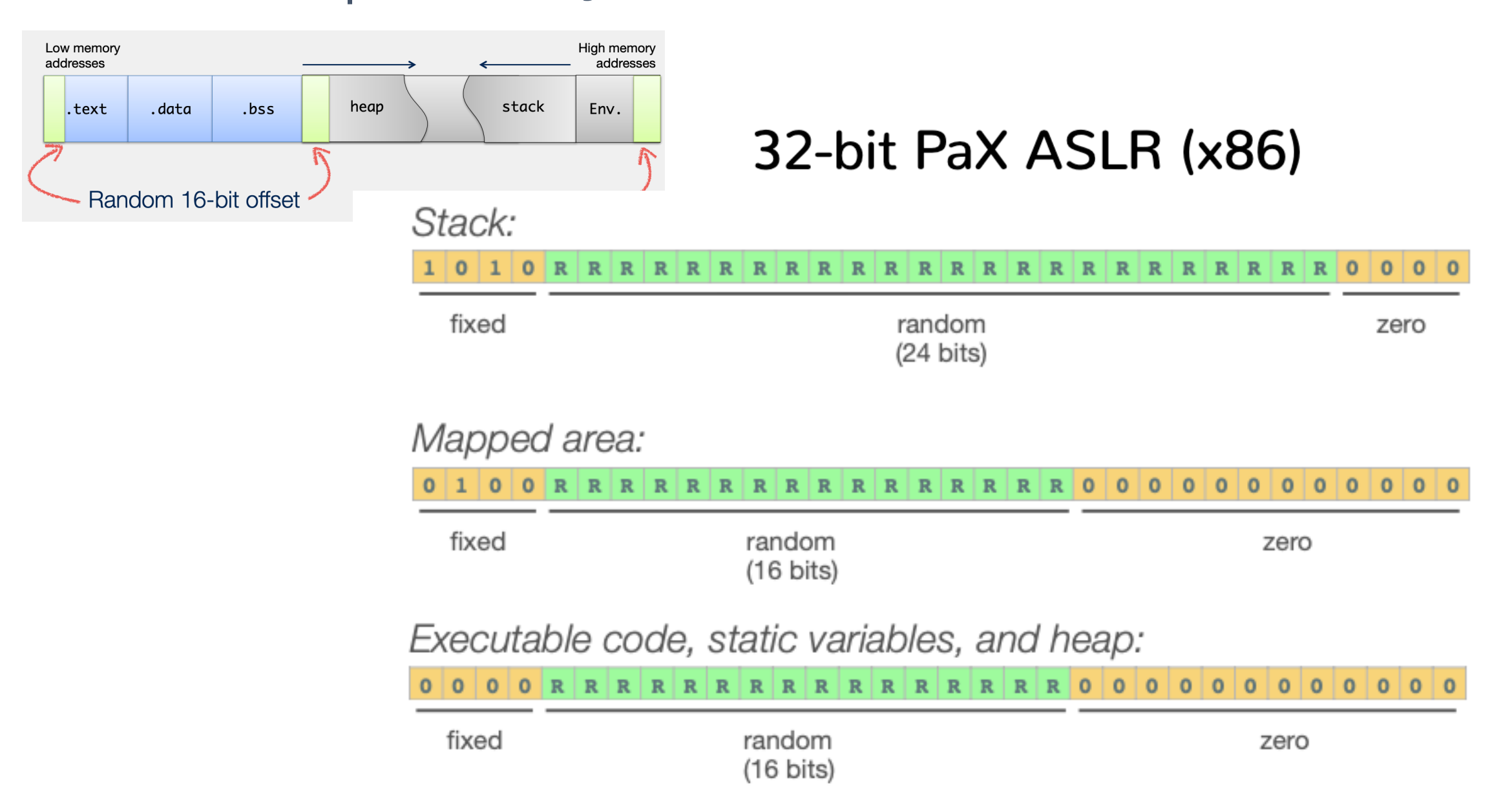

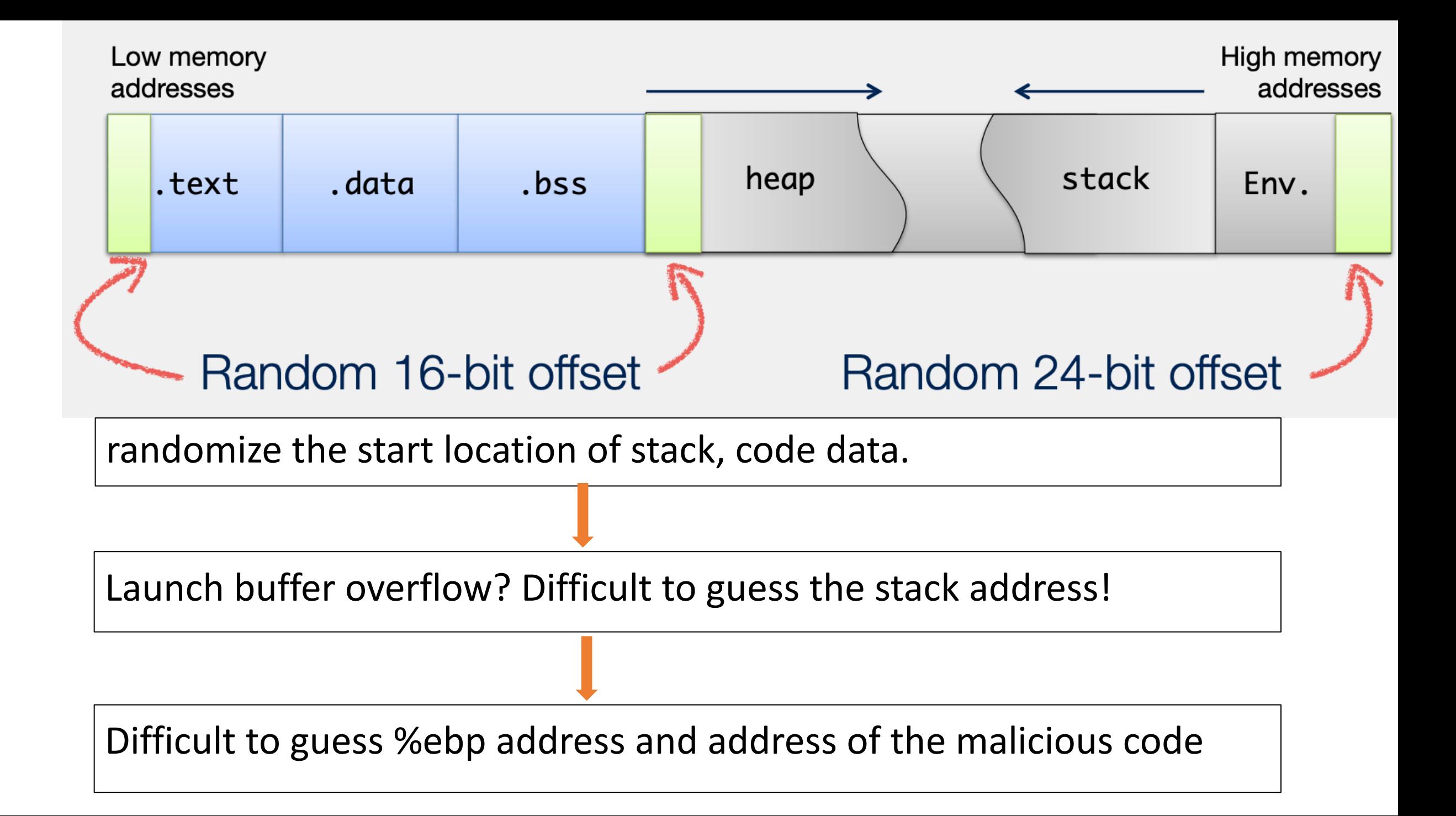

### Compiler Defenses: Stack Canary

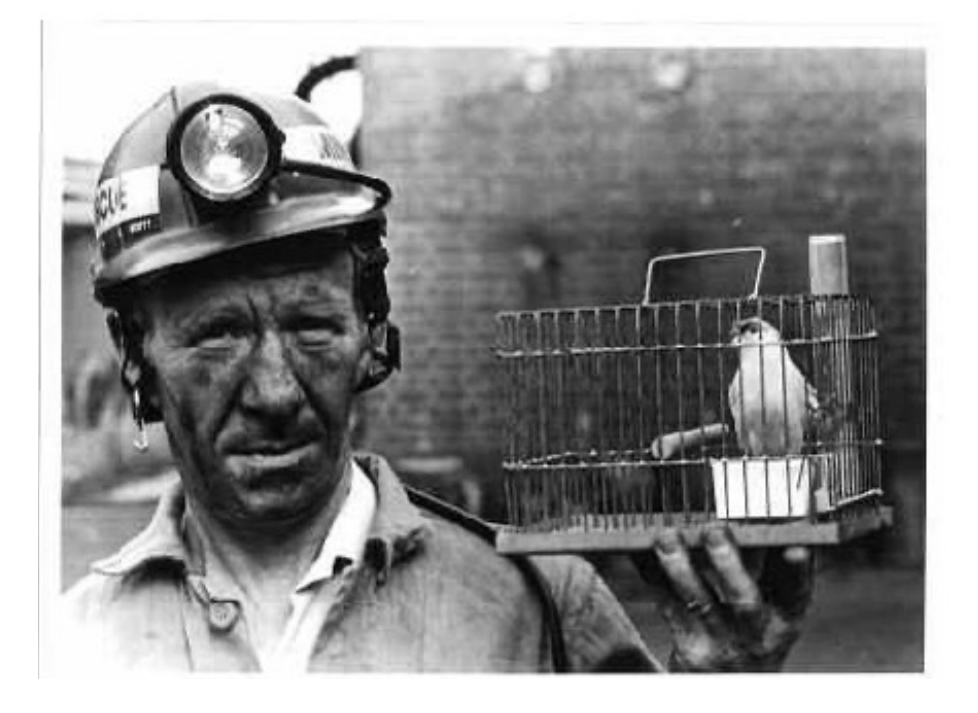

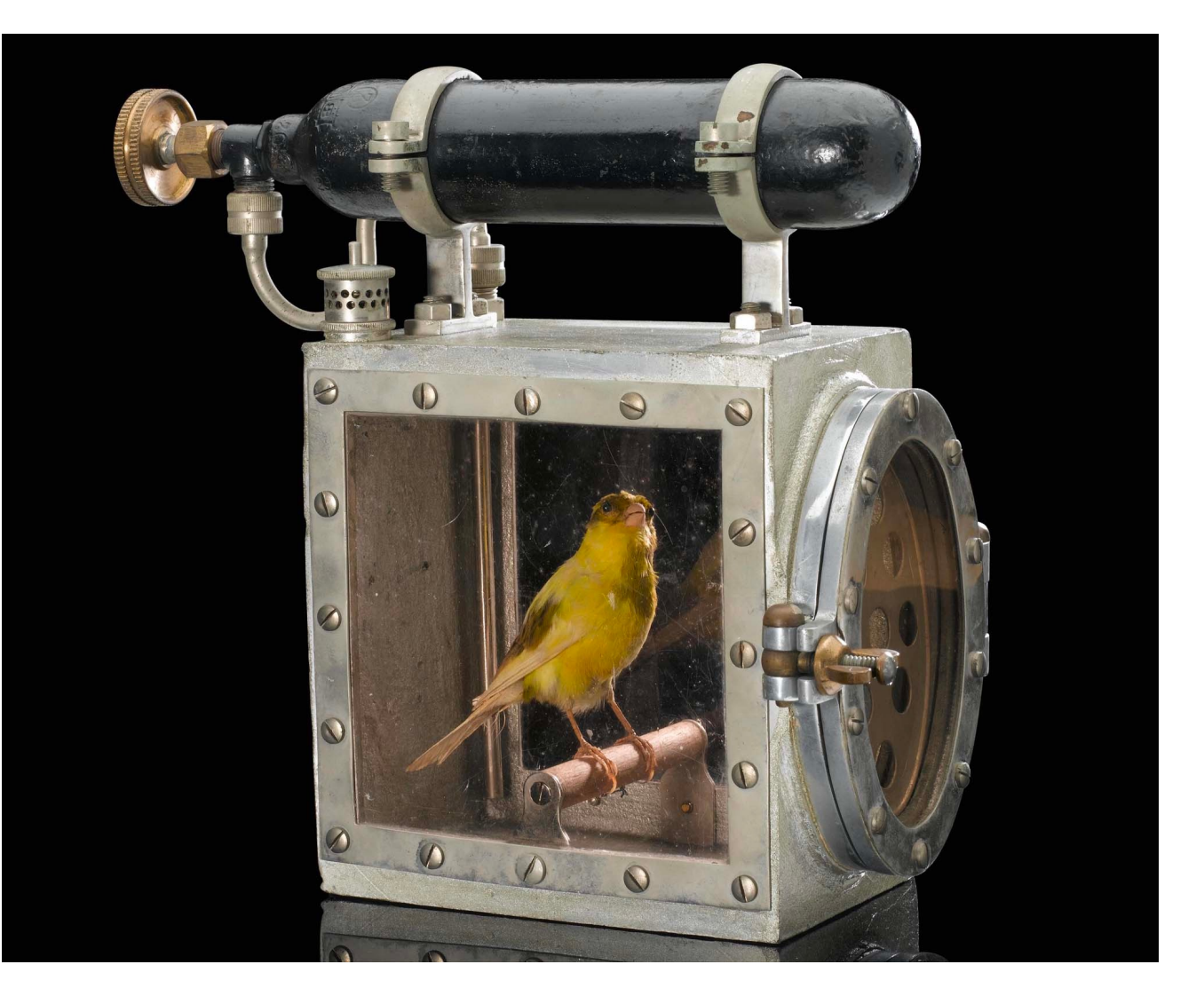

# Method 1: StackGuard

• Embed "canaries" (stack cookies) in stack frames and verify their integrity prior to function return.

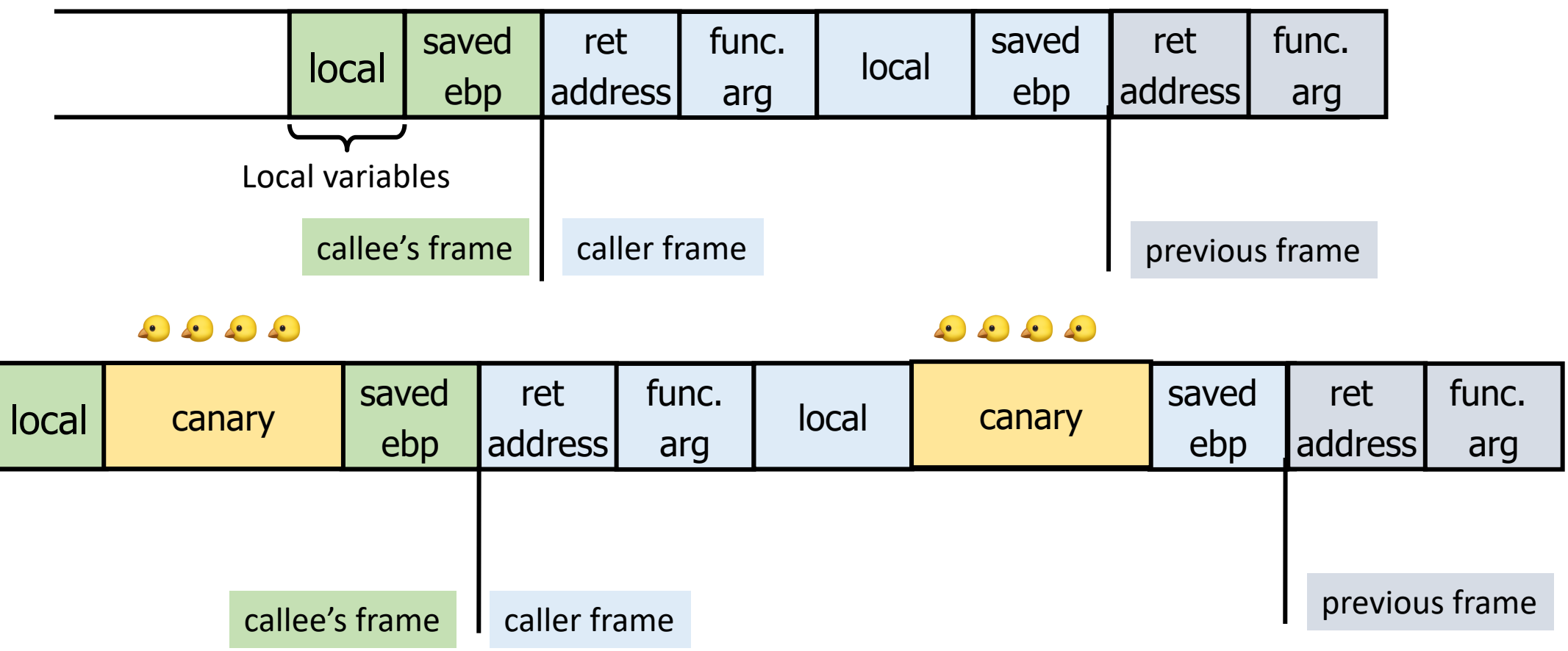

# **StackGuard**

Minimal performance effects: 8% for Apache Program must be recompiled

#### Overflow canary? Segfault!

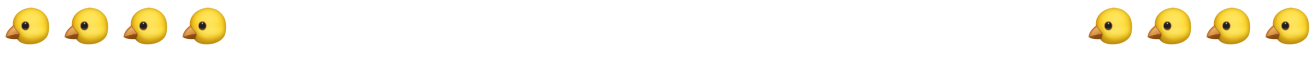

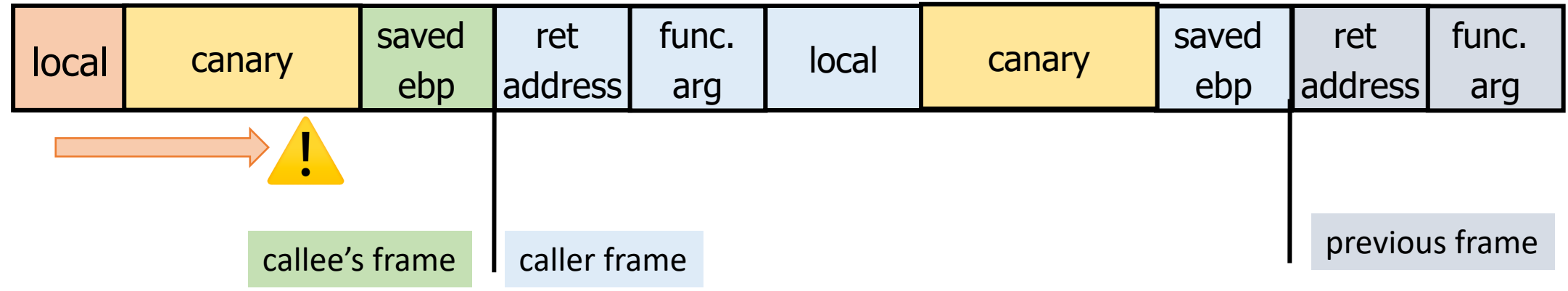

#### Random canary:

- Random string **chosen at program startup**
- To corrupt, attacker must learn/guess current random string

#### Terminator canary:

- {0, newline, linefeed, EOF}
- String functions will not copy beyond terminator
- Attacker cannot use string functions to corrupt the stack

## Canary check in gcc:

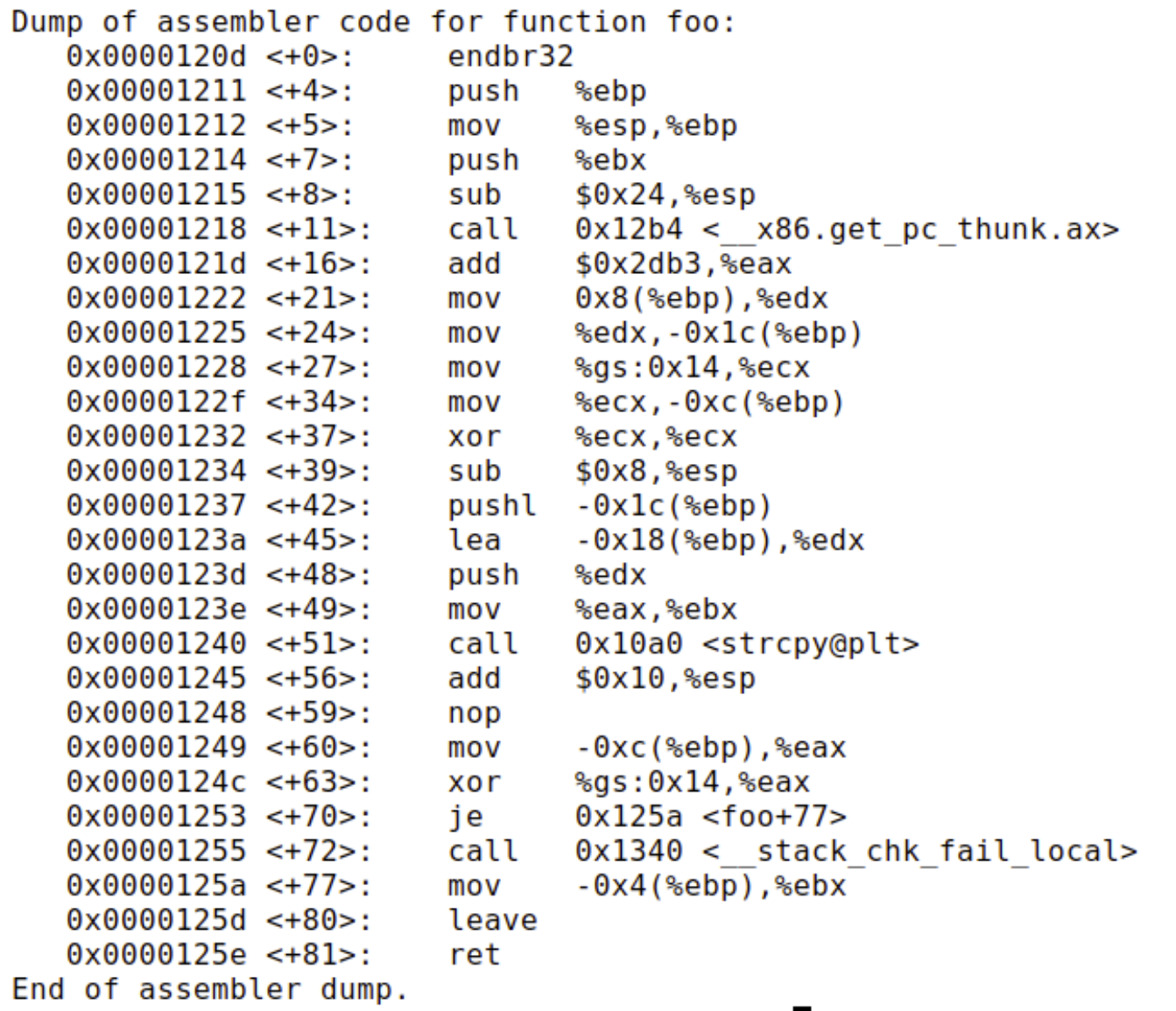

#### StackGuard Variations

• Rearrange stack layout to prevent ptr overflow.

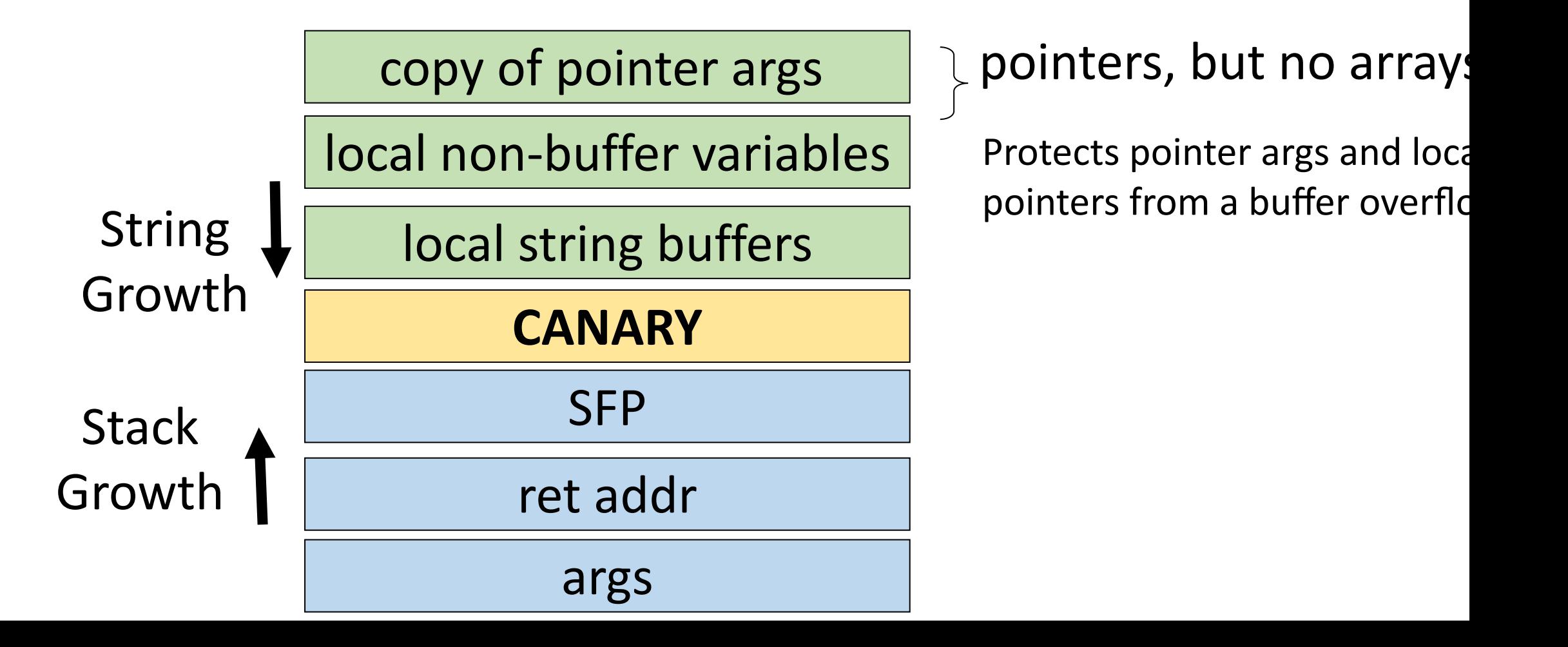

#### **PointGaurd**

- Insight:
	- pointers in memory corrupted via overflow
	- pointers in registers are not overflowable
- Solution:
	- Store pointers encrypted in memory
	- To dereference a pointer: decrypt it as you load it unto a register

#### Normal Pointer Dereference

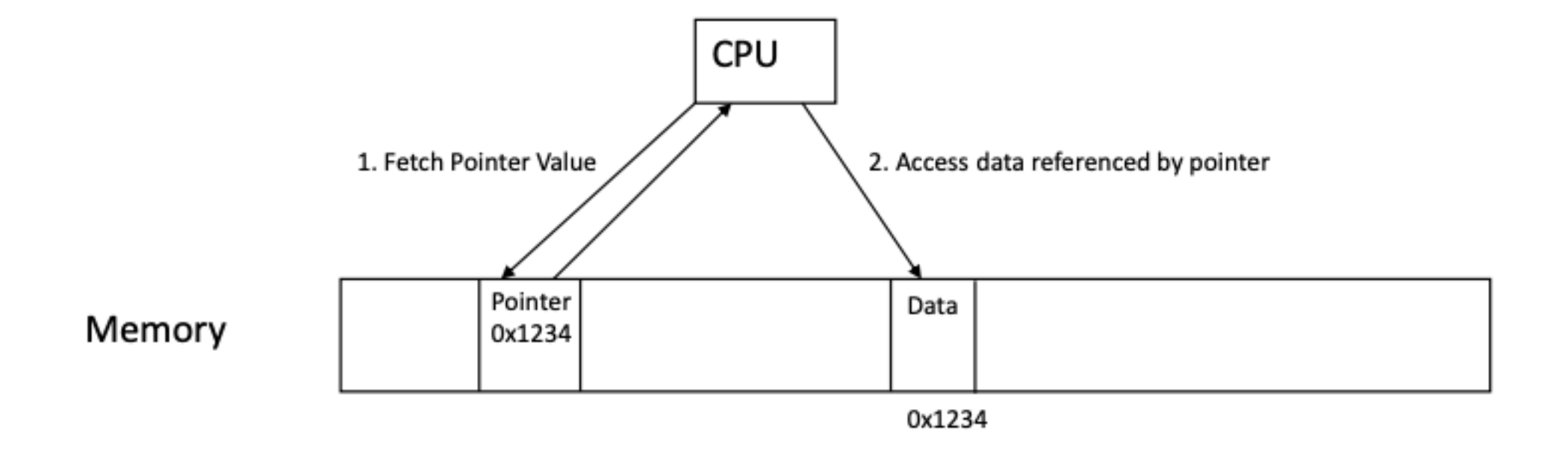

#### Normal Pointer Dereference under attack

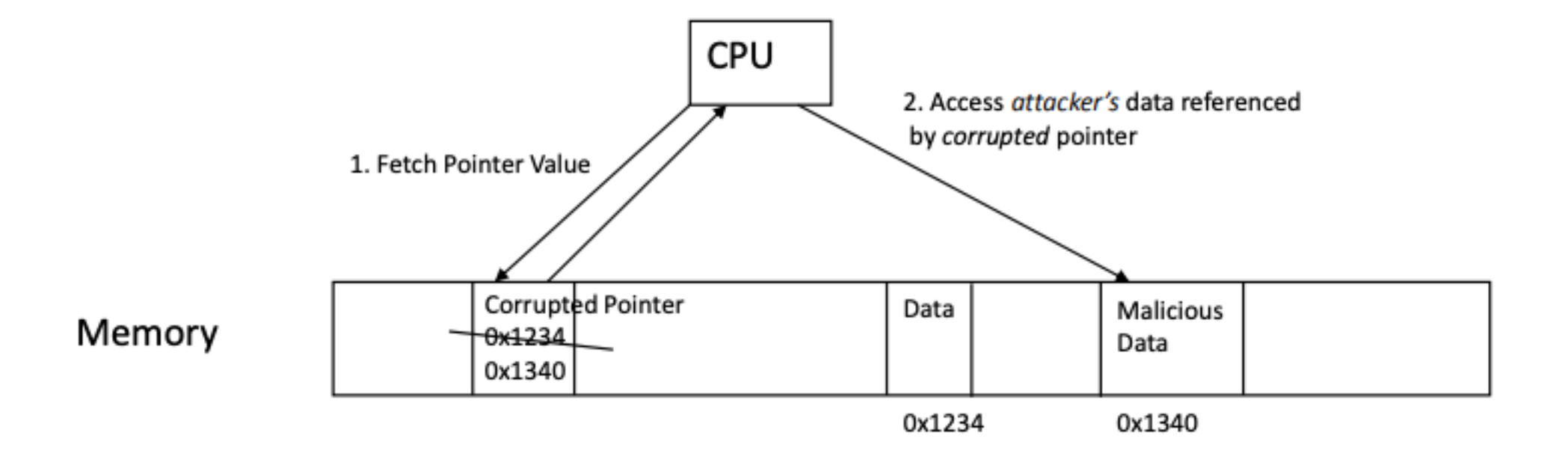

#### PointerGuard Pointer Dereference

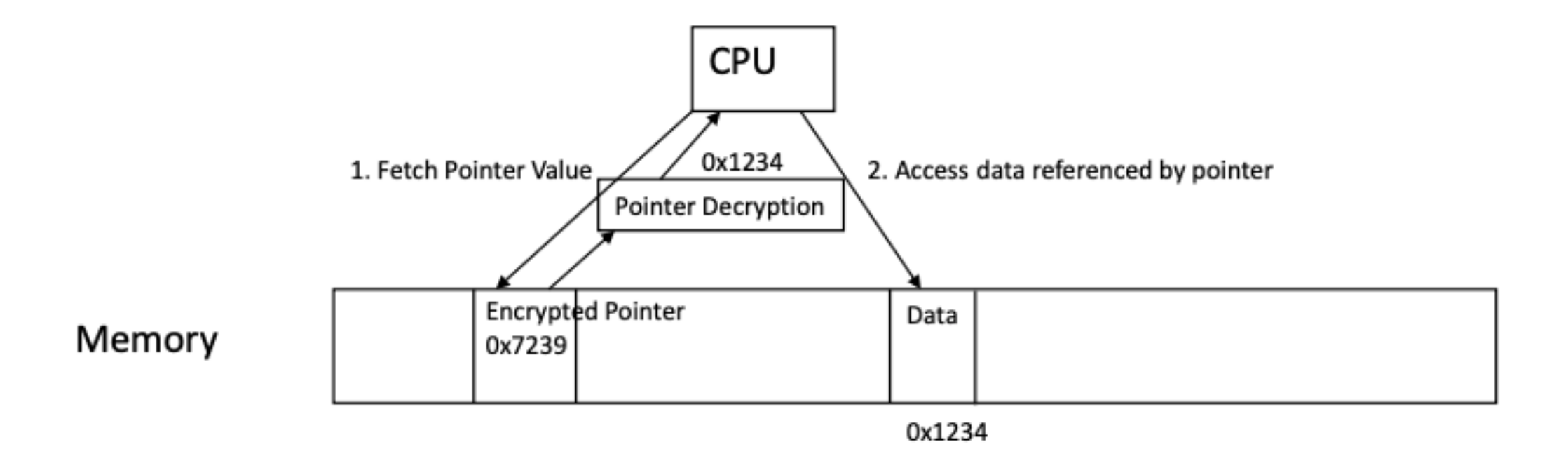

#### PointerGuard Pointer Dereference Under Attack

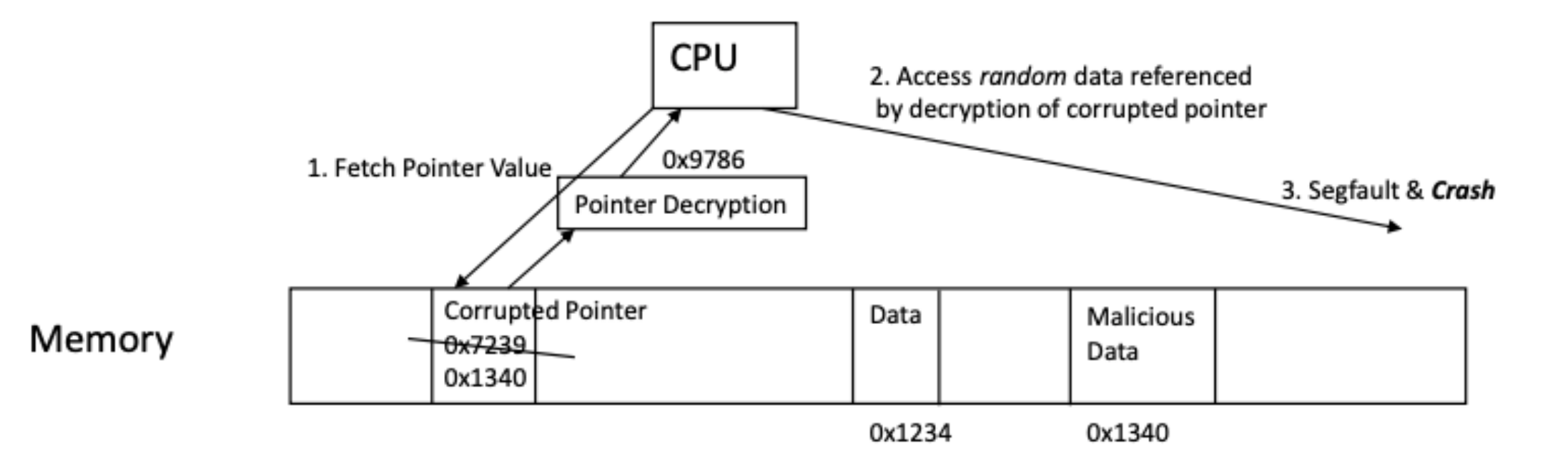